## SAP ABAP table FSMO8FDTPL {Generated Table for View}

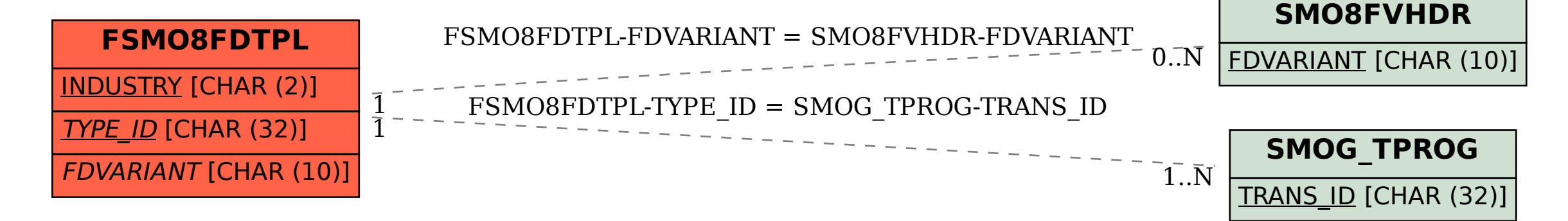